$\big($ 

## #11095453| Marche | Ghlin\_20200412 Mons -> Mons 1-10.038 km 1429 m ↓429 m .424 m 434 m

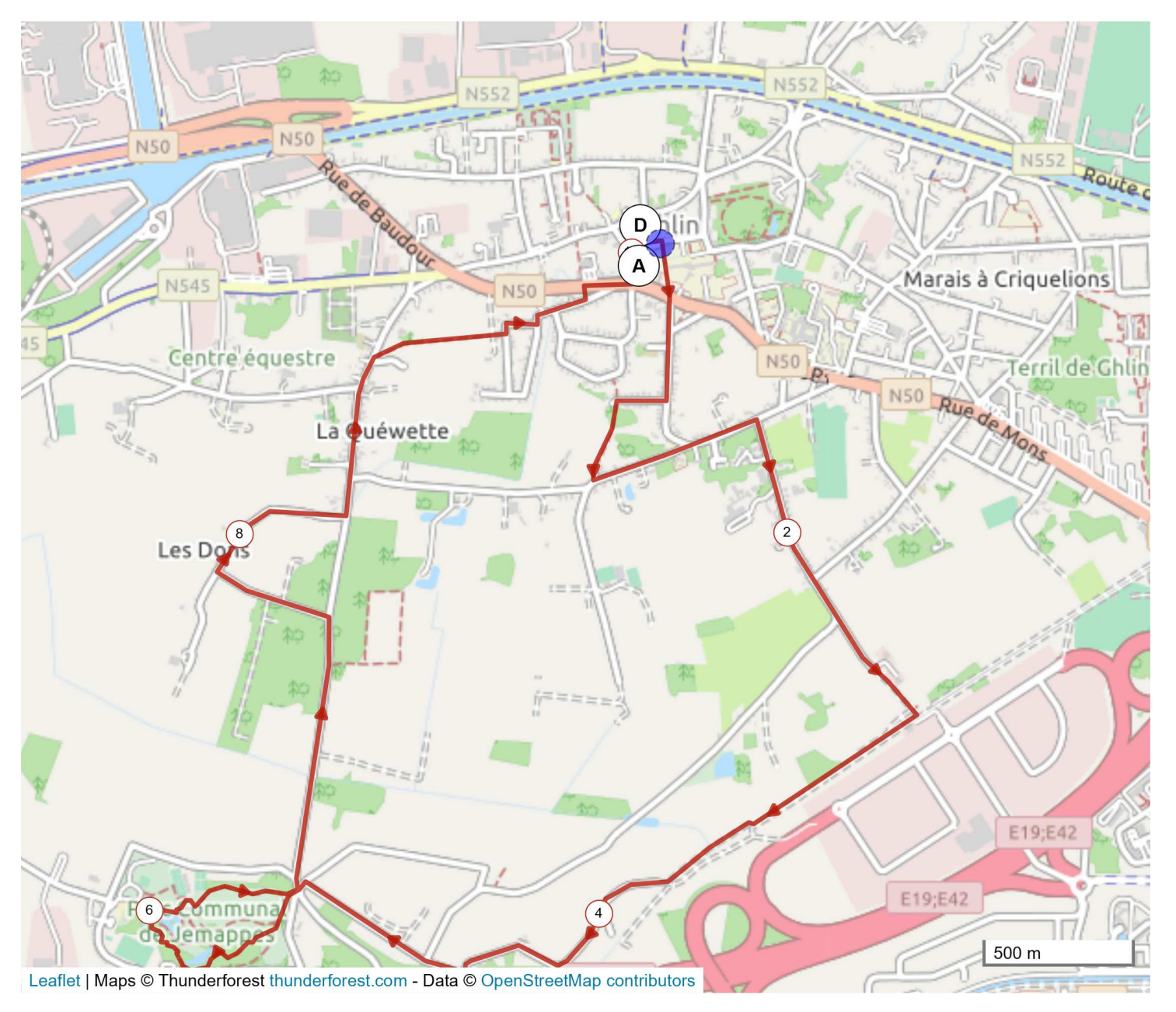

Le droit de reproduction est strictement réservé à un usage personnel et privé. Lors de la pratique de votre activité,<br>veillez à respecter les propriétés et chemins privés et assurez-vous de la praticabilité du parcours.

© 2020 Openrunner